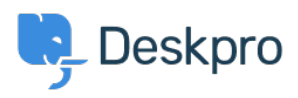

[Datubāze](https://support.deskpro.com/lv-LV/kb) > [Deskpro Legacy](https://support.deskpro.com/lv-LV/kb/deskpro-legacy) > [Ticket Creation](https://support.deskpro.com/lv-LV/kb/articles/ticket-creation-2)

Ticket Creation Paul Davies - 2021-06-18 - [Comments \(0\)](#page--1-0) - [Deskpro Legacy](https://support.deskpro.com/lv-LV/kb/deskpro-legacy)

**Introduction Video:**

**Further Reading:**

[Creating a Ticket](https://support.deskpro.com/en/guides/agent-guide/tickets/creating-a-ticket)